## **「eClass 課外活動報名系統」使用方法**

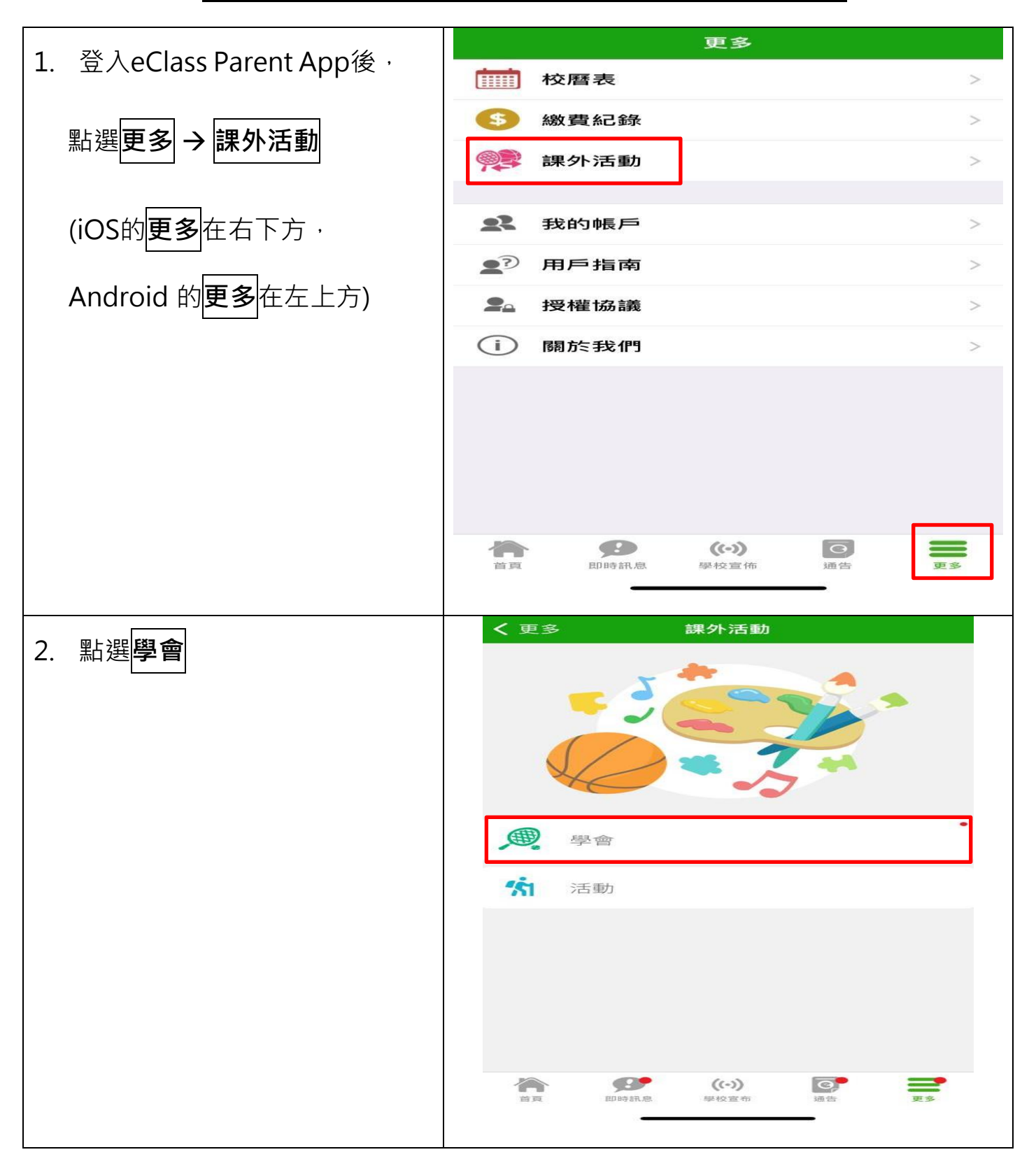

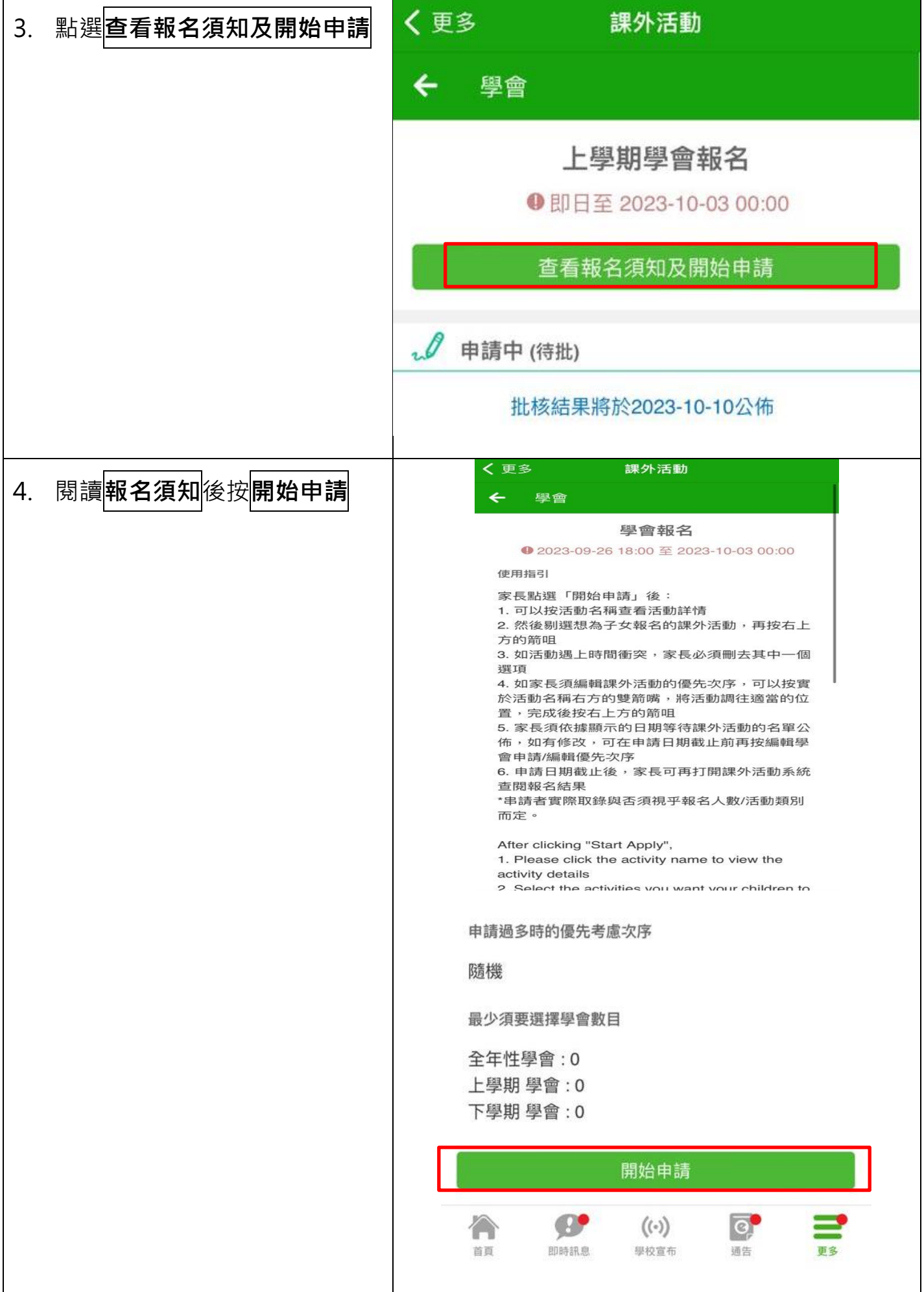

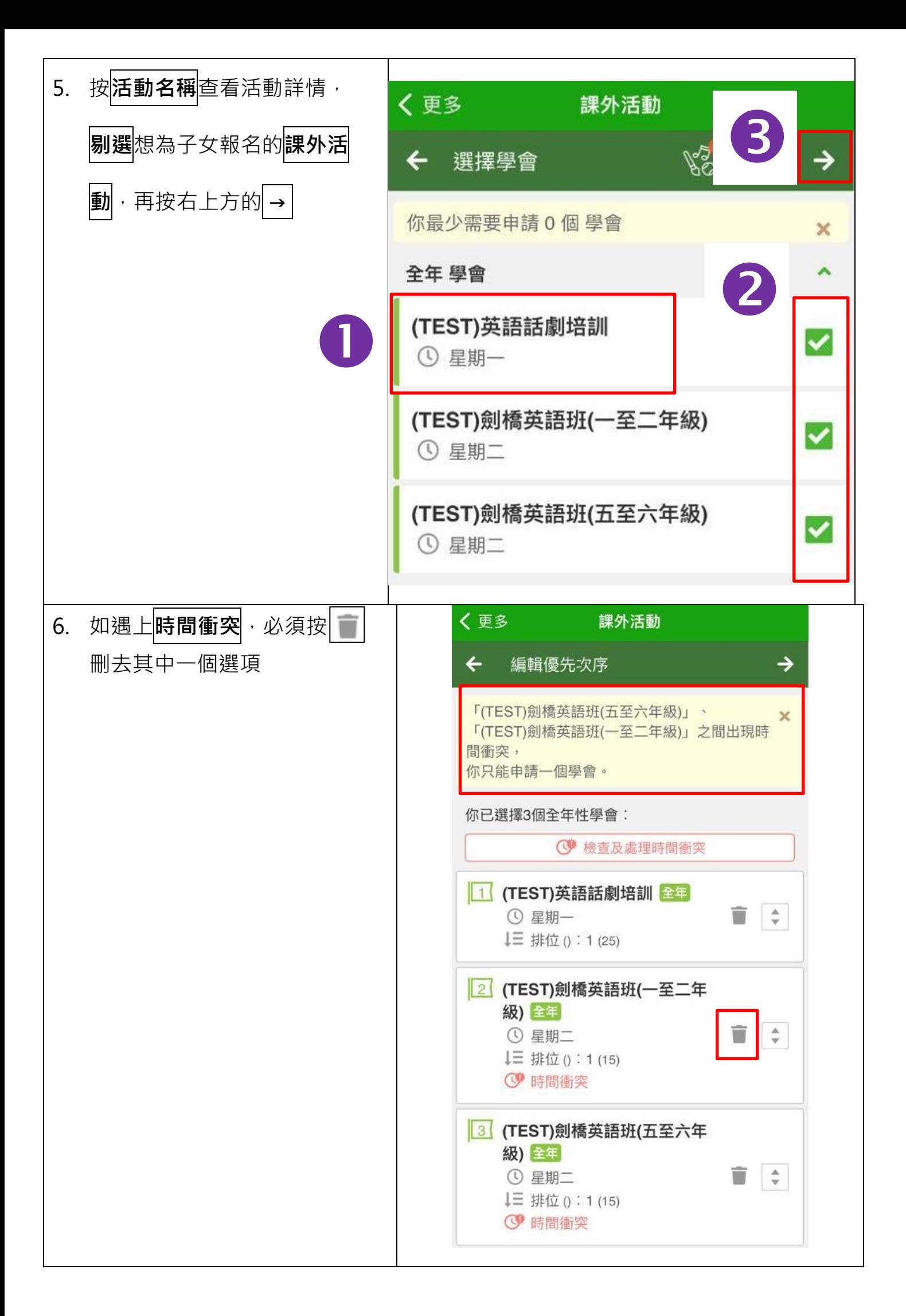

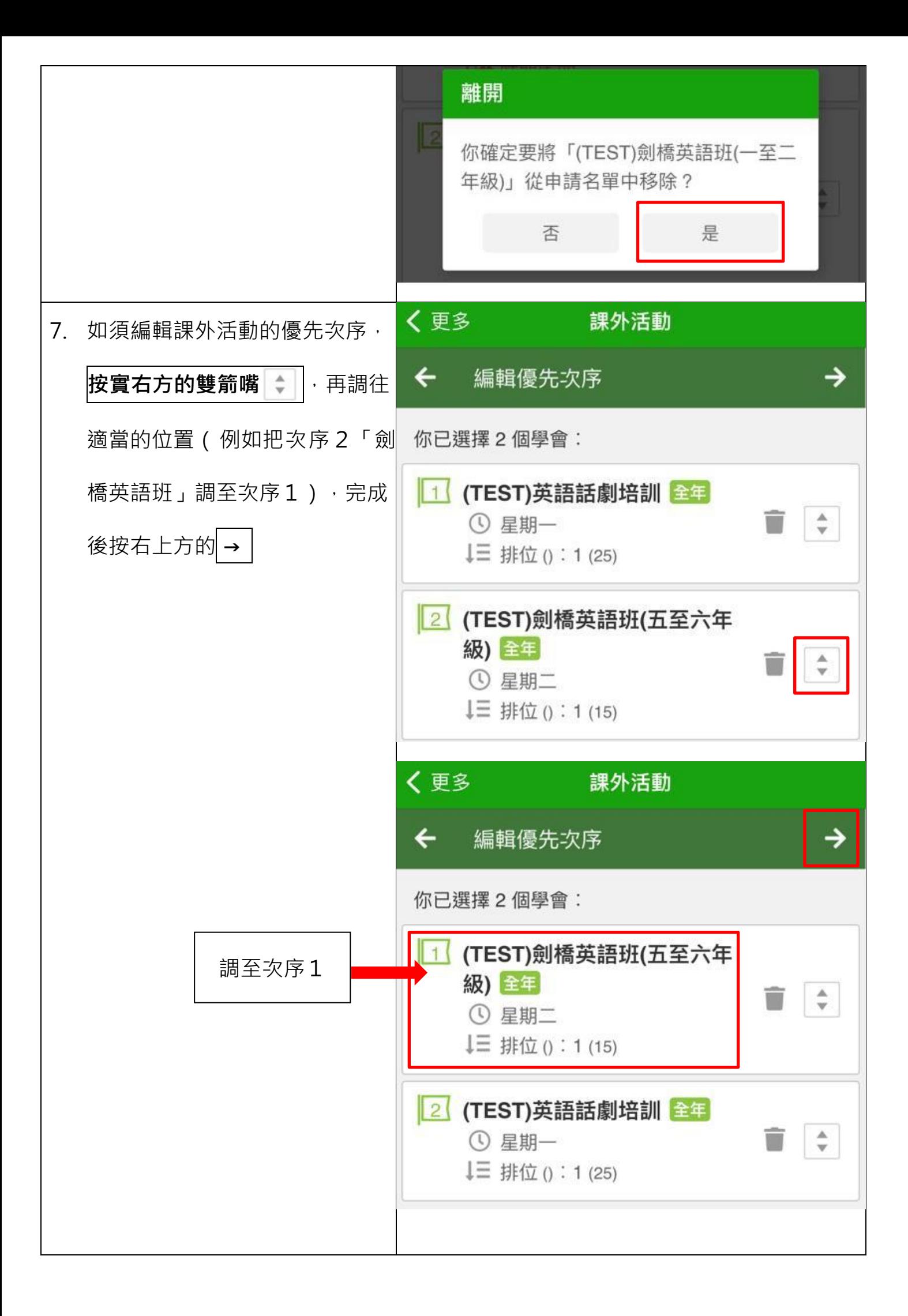

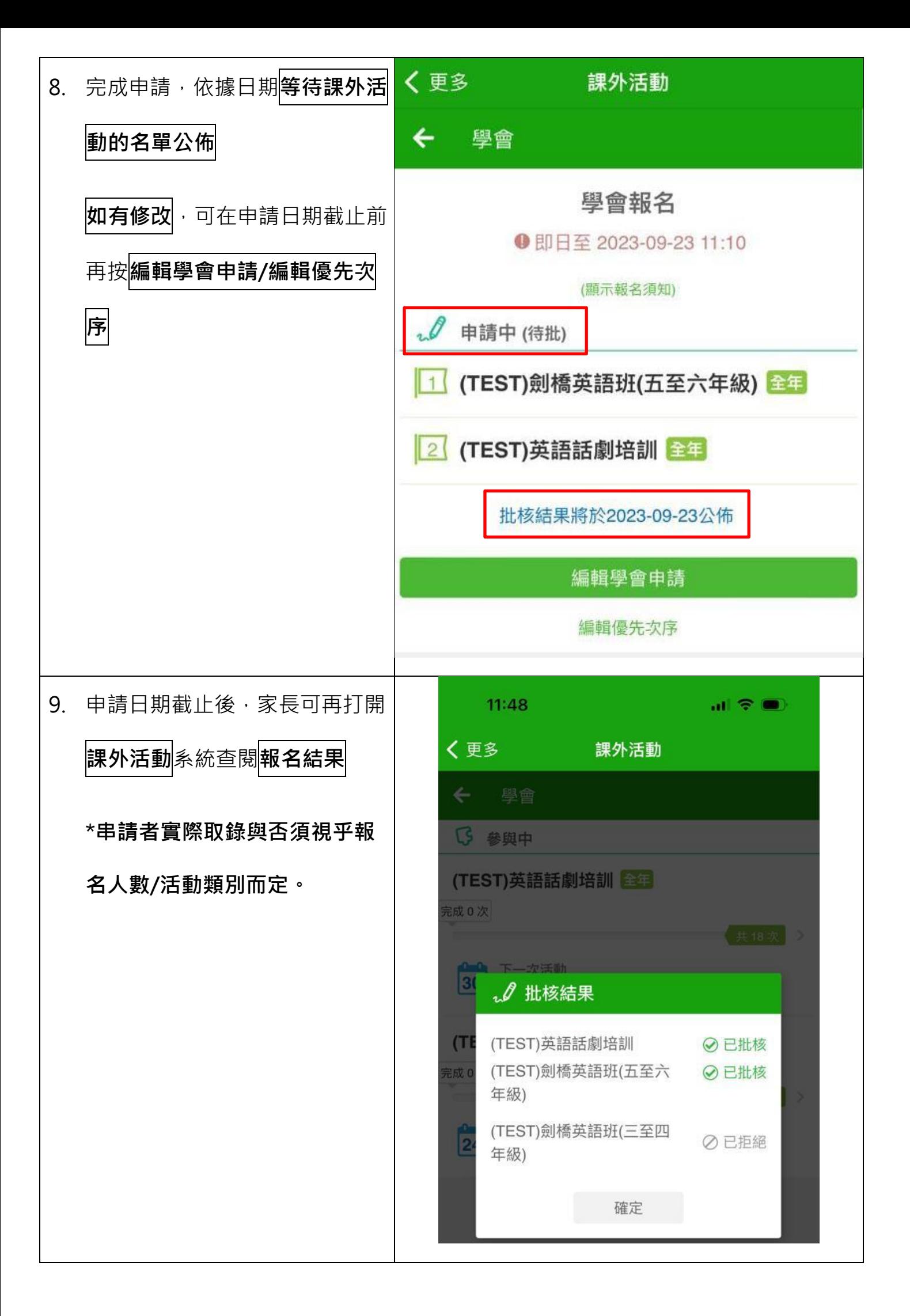